#### **Formatting for Printing, Named Tuples, Random Numbers**

**CS 8: Introduction to Computer Science, Spring 2019 Lecture #11**

> Ziad Matni, Ph.D. Dept. of Computer Science, UCSB

# Midterm #1 Results

• I had 106 respondents – that's just over 80% of you

Congrats – everyone gets  $+2$  points extra credit on ME1!

• Thank you! You have given me valuable feedback and I will incorporate it as appropriate for next half

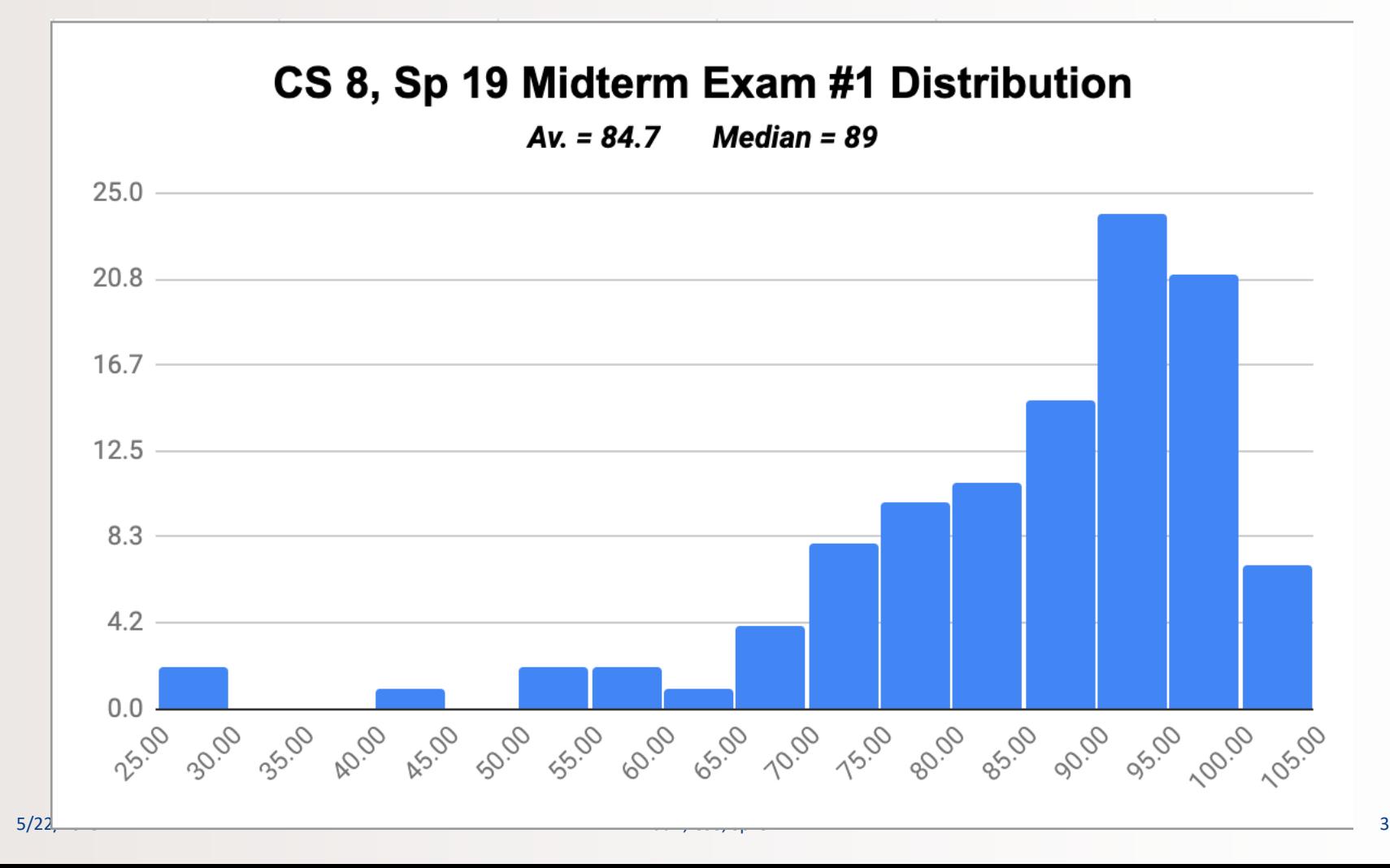

# Reviewing Your Midterm #1 Exam

• Optional, but recommended for you to understand your mistakes

- If you're in the **8 AM** lab go to **Chong Liu's** office hours
- If you're in the **9 AM** lab go to **Brian Young's** office hours
- If you're in the **10 AM** lab go to **Shane Masuda's** office hours
- If you're in the **11 AM** lab go to **Prof. Matni's** office hours

#### **When Reviewing Your Exams (IMPORTANT!)**

- Do **not** take pictures, do **not** copy the questions
- You can **only** view the exam during office hours
- You **cannot** take the exam with you
- TA cannot change your grade
	- If you have a legitimate case for grade change, the prof. will decide
	- **Legitimate case** = When we graded, we added the total points wrong
	- **Not legitimate case** =

"Why did you take off *N* points on this question????"

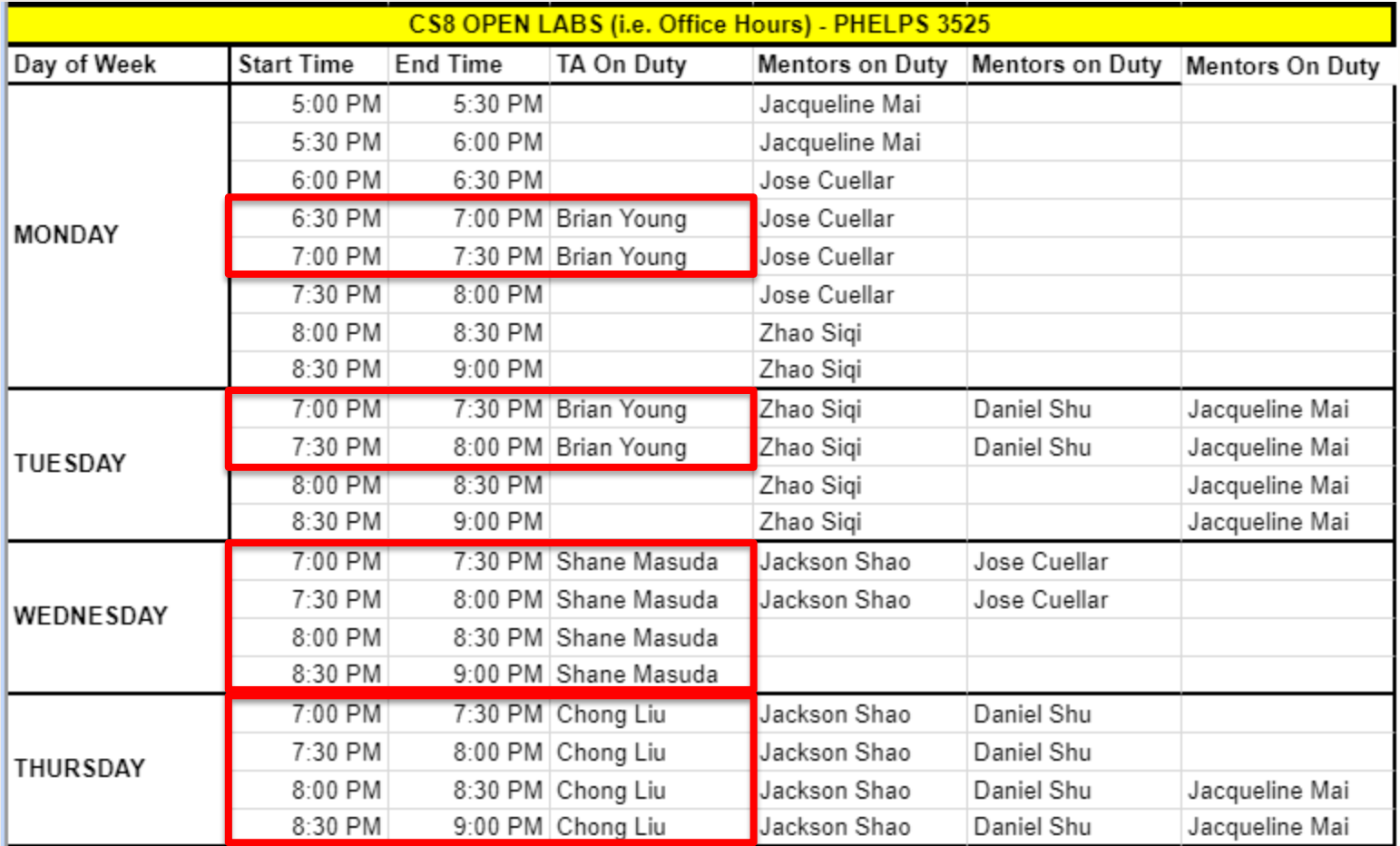

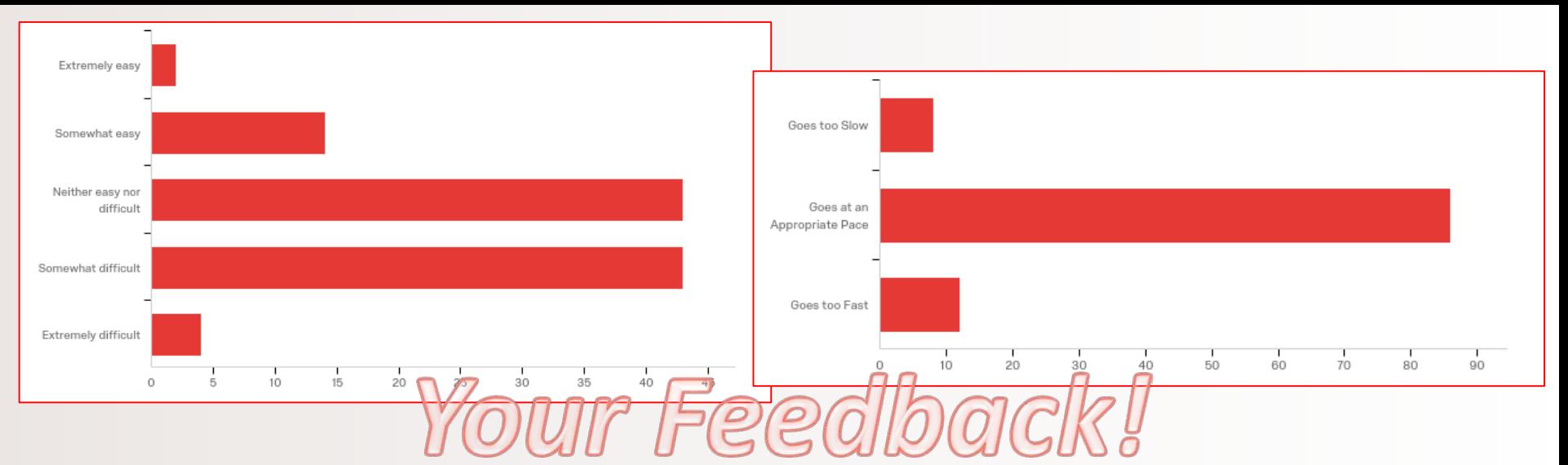

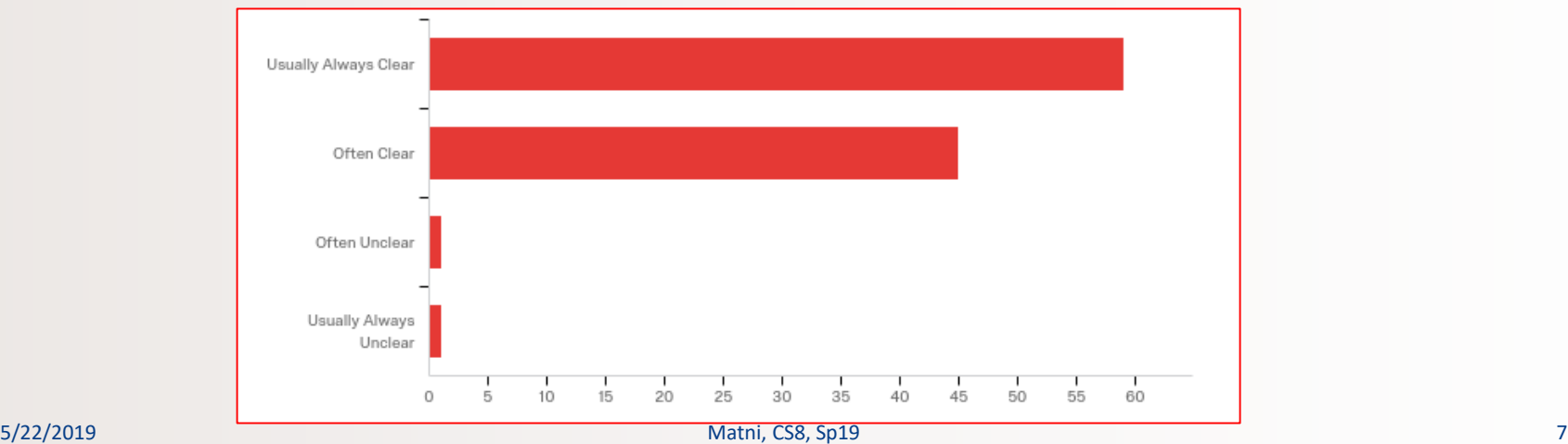

- All good
- This class is very interesting
- Really knows how to teach!!
- Good sense of humor keeps class interesting
- I think the class works

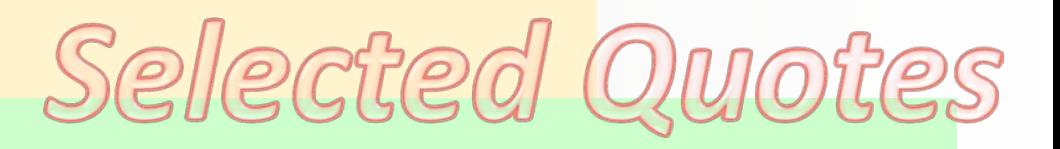

- Good use of example problems
- I think the lectures are very structured and organized
- Examples are very helpful!
- Running live demos in class really helps.
- Working the coding on the board helps me a lot

#### **PRACTICE PROBLEMS**

- I think the examples are always easier than the real hw or exam
- The only thing I feel isn't working for me is an inadequate number of practice problems for us to try.
- I think giving us some suggested optional practice might be helpful for those who want more practice

#### **LABS**

- Lab requires a lot of time even (if) I should figure it out… (in) section.
- The labs are very wordy
- I recommend giving more specific instructions on the lab assignments
- Solutions for labs?

#### **MIDTERM**

- I felt like the midterm had a few too many questions
- The midterm was easy

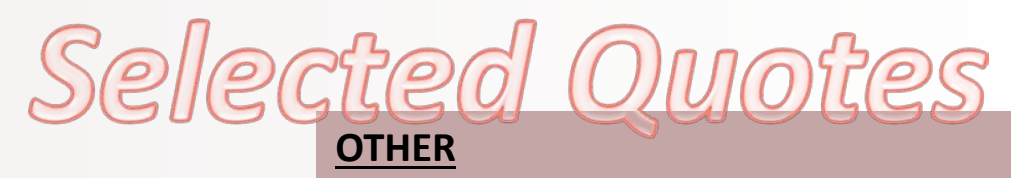

- I'm too nervous I'll get called on
- I like that participation isn't encouraged during lectures
- I think you could be a little harsh sometimes
- $5/22/2019$  9  $\sigma$  1  $\sigma$  1  $\sigma$  1  $\sigma$  2  $\sigma$  2  $\sigma$  2  $\sigma$  3  $\sigma$  3  $\sigma$  3  $\sigma$  3  $\sigma$  3  $\sigma$  3  $\sigma$  3  $\sigma$  3  $\sigma$  3  $\sigma$  3  $\sigma$  3  $\sigma$  3  $\sigma$  3  $\sigma$  3  $\sigma$  3  $\sigma$  3  $\sigma$  3  $\sigma$  3  $\sigma$  3  $\sigma$  3  $\sigma$  3  $\sigma$  3  $\sigma$  3  $\sigma$ • I would love to see all the code we try in class post on the class website

# Administrative

- Homework #5 due on Tuesday
- Lab04 due on Sunday by midnight (11:59 pm) on **Gradescope**!

#### • **Project Lab description is now up!**

- Project counts as 2 lab grades
- $-$  Due at the end of the quarter (June 2<sup>nd</sup>)
- Midterm Exam #1 Grades are now up!
- Midterm Exam #2 is on **May 23rd**
- There will **NOT** be a lecture on **Thursday, May 16th**

# Lecture Outline

• Using the **format()** function

• The **namedtuple** data type

• Random numbers

• File Input / Output

#### to Format Multiple Variables Into a String

• You can print an output while you *define* your general format!

Example:

hour  $= 12$  $minute = 55$  $second = 31$ 

*Note: the {0} refers to hour (the 0th argument), the {1} to minute (the 1st argument), etc… THIS ORDER MATTERS!!*

> *Example, what would happen if I switched {0} and {1} in here?*

If you do this: **print('{0}:{1}:{2}'.format(hour, minute, second))** You get this: **12:55:31** *(it's a string output)*

#### to Also Format the Use of Space In a String

• You can define how many spaces an object occupies when printed

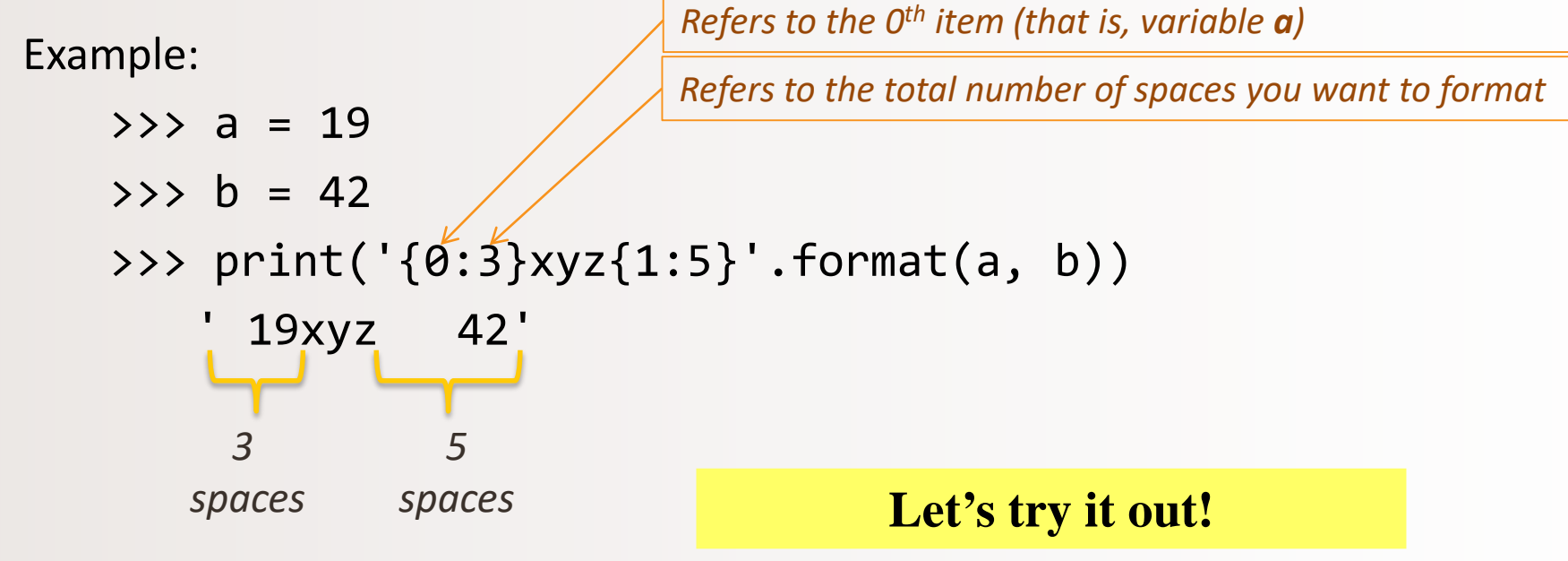

#### to Also Format the Use of Space In a String

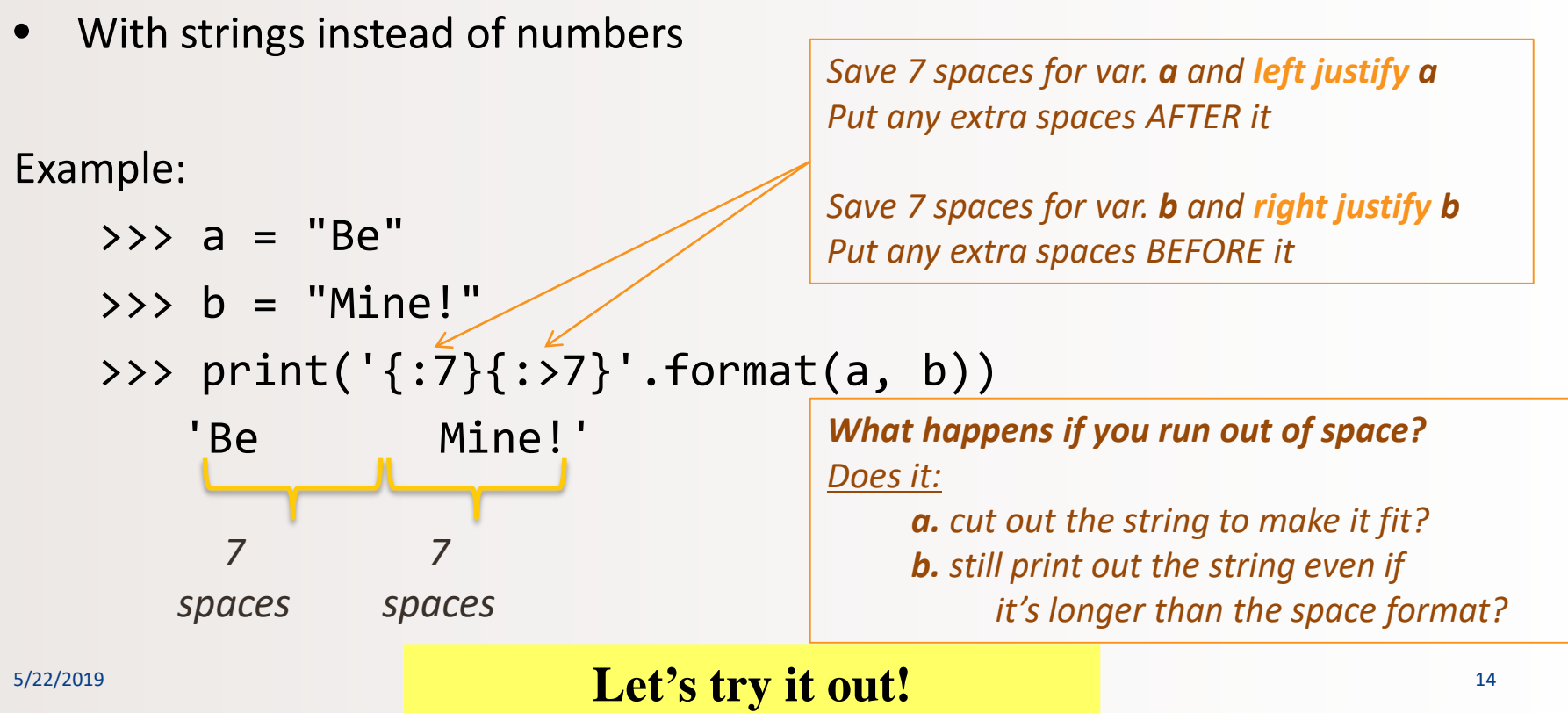

#### to Format Floating Point Numbers In a String

- If you say, print(100/3), you get: 33.333333333333333336
- What if you wanted to instill some precision on your decimal values?

Example:

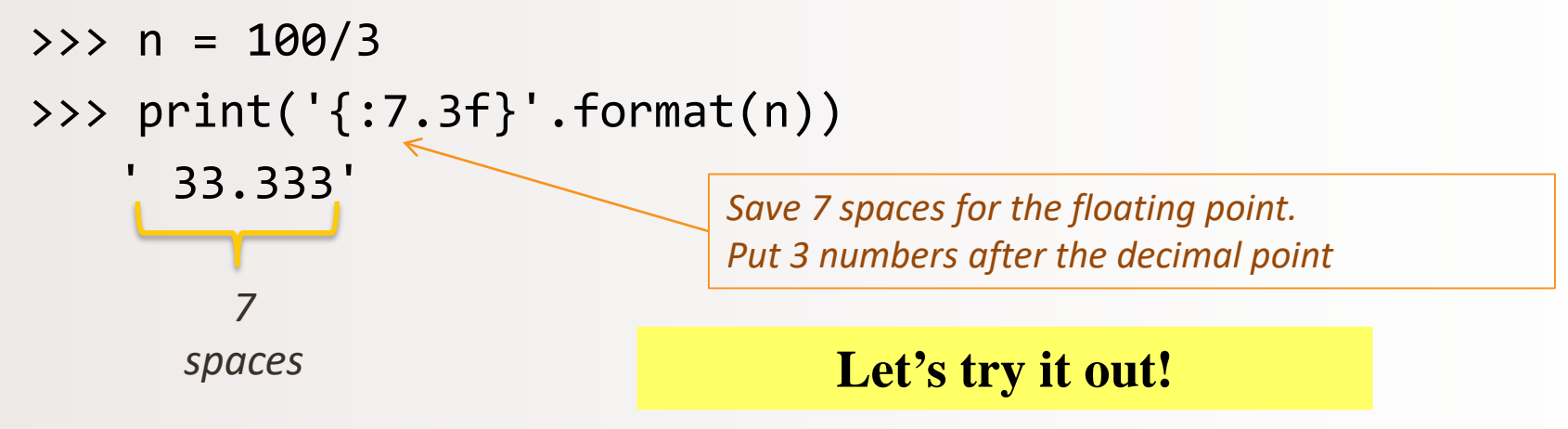

## More Examples

• Go to your textbook and read through all the examples in **Ch. 4.2**

- There are other types of format
- **CHECK THOSE OUT TOO!!!**

# Tuples vs. **namedtuple()**

- The standard **tuple** uses numerical indexes to access its members
	- Like lists or strings do
- Example:

```
bob = ('Bob', 30, 'male')
   print ("Bob's age is:", bob[1])
# Downside: I have to remember that the age is index 1
```
# namedtuple()

- We can now give the indices more **relevant semantics** *not just a number!*
- **namedtuple()** is a CLASS defined in the library **collections**

```
import collections
Person = collections.namedtuple('Person', 'name age gender')
bob = Person(name='Bob', age=30, gender='male')
print(type(bob))
print("The whole thing:", bob)
jane = Person(name='Jane', age=29, gender='female')
print("Name:", jane.name)
```
# Random Numbers

• "Pseudo-random" values can be generated using special functions in most programming languages

- In Python use functions of the **random module**
	- You have to *import random* first

- Simplest way to make a random number: **random.random()**
	- Returns a floating point value between 0.0 and 1.0

# Random Numbers

- Also: **randrange(n)**, **randint(low, high)** and many others
	- **randrange(n)** returns int random number between 0 and n-1
	- **randint(low, high)** returns int random number between low and high (*inclusive*)

- Try typing **help(random)** in IDLE to learn more…
	- And play around with it

# Question 1

Q: What is a Python statement that generates a number between 0 and 100 (**including** floating point values like 55.5)

Assume I issue a statement at first, like this:

**from random import \***

- A. random() + 100
- B. random()\*100
- C. random()/100
- D. random(100)

# Question 2

Q: What is a Python statement that generates a INTEGER between 50 and 100 (not inclusive). Assume you have the correct import statements…

- A. random() \* 50
- B. 50 + int(random() \* 50)
- C. randrange(50, 100)
- D. Both B and C do this
- E. All of A, B, C

# YOUR TO-DOs

- **Homework** #5 due **Tuesday, 5/14**
- Finish **Lab4** (turn it in by **Sunday**)
- **Q** Remember that next week Thursday  $(5/16)$ , there's NO lecture

 Know that *for time in range(your\_life): if yin = math.sin(time) and yang = math.cos(time): yin\*\*2 + yang\*\*2 == 1*

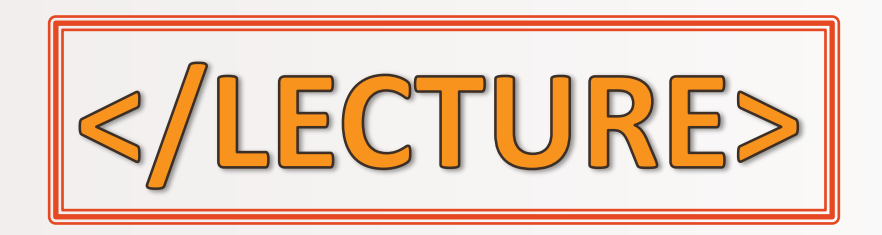